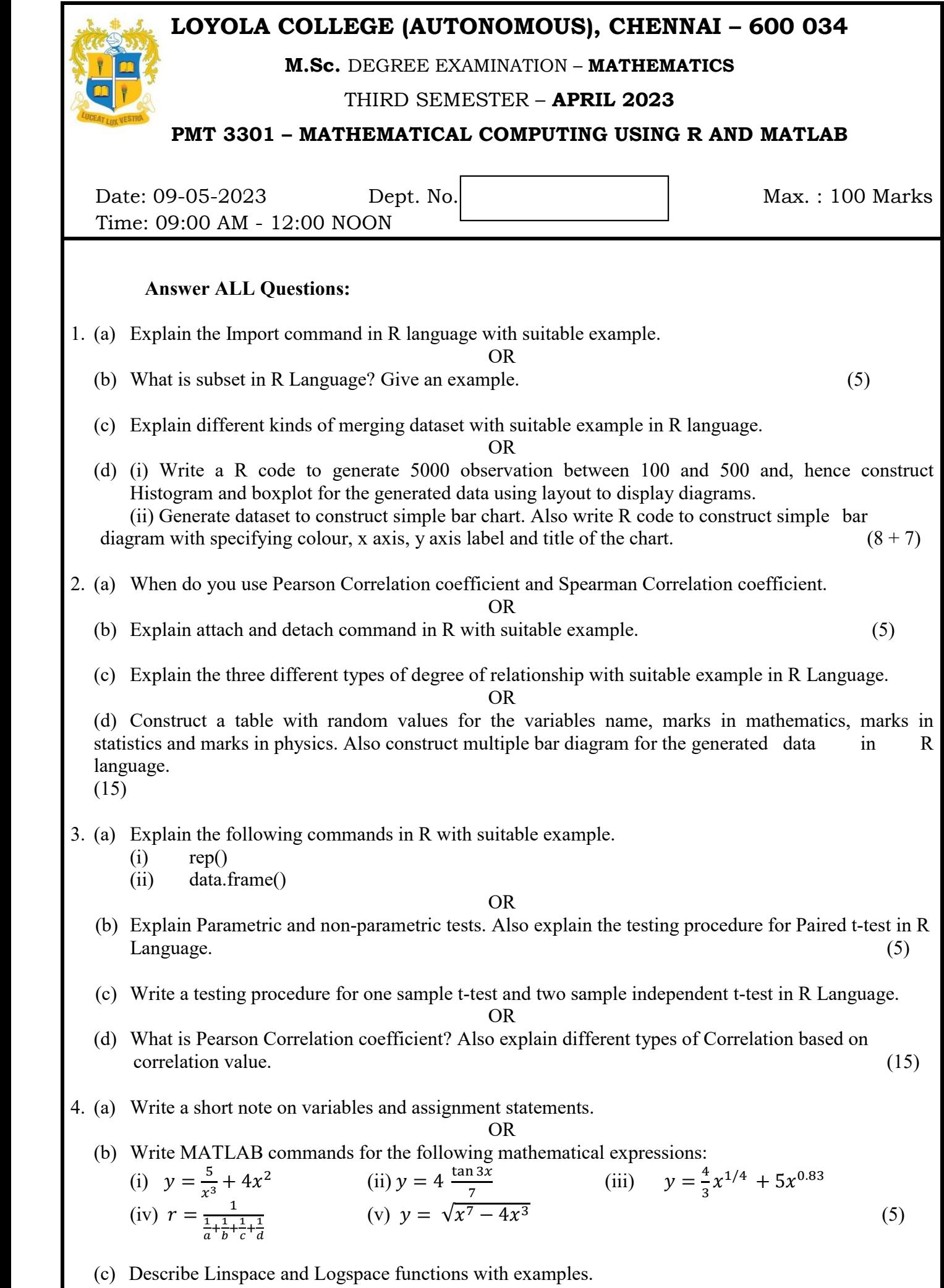

(d) What is a user-defined function? Mention the rules for defining a user-defined function. Explain the above by creating a user-defined function of our own.  $(6 + 9)$ OR (e) Briefly explain different types of looping statements with suitable examples. (f) Describe the various classes(types) associated with variables and briefly explain type casting using an example.  $(8 + 7)$ 5. (a) For a matrix  $A = \begin{pmatrix} 9 & 8 & 7 \\ 6 & 5 & 4 \end{pmatrix}$ 3 2 1 ) write the equivalent MATLAB commands for the following: (i) Inverse of A (ii) Determinant of A (iii) Trace of A (iv) Lower triangular matrix of A (v) flipud OR (b) Write down the uses of the following MATLAB commands: (i) plot (ii) title (iii) clf (iv) hold (v) loglog (5) (c) Explain the method to change the plot color, line styles and data markers using a variable. (d) Write a short note on polval and polyfit commands using suitable examples.  $(10 + 5)$ OR (e) Write a script file to generate a movie for sine function over the limit  $-2\pi$  to  $2\pi$ . (f) Write a short note on various 2D and 3D plots in MATLAB.  $(5 + 10)$ 

**\$\$\$\$\$\$\$**